Java Plugin Window 7 32 Bit Operating System
>>>CLICK HERE<<<

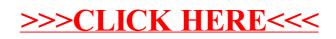